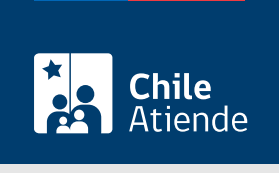

Información proporcionada por Subsecretaría de Transportes

# Cancelar la inscripción de un servicio en el Registro Nacional de Servicios de Transporte de Pasajeros (RNSTP)

Última actualización: 28 diciembre, 2022

## Descripción

Permite a los operadores cancelar la inscripción de un servicio que forma parte del Registro Nacional de Servicios de Transporte de Pasajeros (RNSTP) , a cargo de la Subsecretaría de Transportes.

La cancelación se debe solicitar con 15 días o más de anticipación, según lo establecido en el [artículo 16º](https://www.bcn.cl/leychile/navegar?idNorma=11043) [del Decreto Supremo \(DS\) Nº 212, de 1992](https://www.bcn.cl/leychile/navegar?idNorma=11043).

El trámite está disponible durante todo el año en el sitio web de Subtrans , además de la oficina y correo electrónico de la Secretaría Regional Ministerial (SEREMI) de Transportes y Telecomunicaciones en la que se encuentra inscrito el servicio.

## ¿A quién está dirigido?

Operadores de servicios interesados en cancelar la inscripción de un servicio inscrito en el Registro Nacional de Servicios de Transporte de Pasajeros (RNSTP).

¿Qué necesito para hacer el trámite?

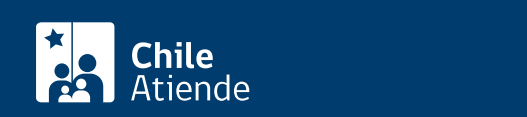

- Si realiza el trámite en línea, la persona natural o jurídica (por medio de su representante legal) debe tener [ClaveÚnica.](/var/www/chileatiende/public/fichas/11331)
- [Formulario Nº 1](http://apps.mtt.cl/www/seremi/rm/formularios.html), firmado por el responsable del servicio registrado. Es necesario individualizar el vehículo e indicar que se trata de la primera inscripción en el Registro Nacional de Servicios de Transporte de Pasajeros (RNSTP).
- Si es una persona natural :
	- Cédula de identidad vigente y fotocopia por ambos lados.
	- Si actúa a través de un mandatario o mandataria: escritura pública del mandato o del poder notarial (incluyendo la copia autorizada), y cédula de identidad del mandatario o mandataria.
- Si es una persona jurídica del tipo "Sociedad de Responsabilidad Limitada" o "Empresa Individual de Responsabilidad Limitada (EIRL)" :
	- Certificado de vigencia de la sociedad.
	- Certificado de vigencia de los y/o las representantes legales.
	- Cédula de identidad de los y/o las representantes legales.
	- Si actúa a través de un mandatario o mandataria: escritura pública del mandato y/o copia autorizada, inscripción del mandato en el Registro de Comercio (incluyendo la copia autorizada), poder notarial y cédula de identidad del mandatario o mandataria.
- Si es una persona jurídica del tipo Sociedad Anónima :
	- Certificado de vigencia de la sociedad.
	- Certificado de vigencia de los y/o las representantes legales.
	- Cédula de identidad de los y/o las representantes legales.
	- Si actúa a través de un mandatario o mandataria: escritura pública del mandato y/o copia autorizada, poder notarial y cédula de identidad del mandatario o mandataria.
- $\bullet$  Si es una persona jurídica acogida a la Ley  $N^{\circ}$  20.659, que simplifica el régimen de constitución, modificación y disolución de las sociedades comerciales :
	- Certificado de vigencia.
	- Certificado de estatuto actualizado.
	- Certificado de anotaciones de la correspondiente persona jurídica, otorgado según el [artículo](https://www.bcn.cl/leychile/navegar?idNorma=1049693) [29 del Decreto Supremo \(DS\) Nº 45, de 2013, del Ministerio de Economía, Fomento y Turismo.](https://www.bcn.cl/leychile/navegar?idNorma=1049693)

Importante : los documentos no deben haber sido emitidos con más de un mes de anterioridad a su presentación.

Antecedentes del servicio :

En caso de que el vehículo corresponda a un servicio subsidiado o bajo el marco de condiciones de operación, debe acompañar documentación referida a dichos procesos.

## ¿Cuál es el costo del trámite?

\$400 por cada certificado de cancelación del servicio de un vehículo.

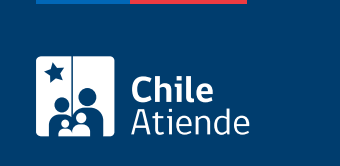

Por el período que se indica en cada certificado, el que está determinado por la normativa vigente o por resoluciones regionales, según corresponda.

## ¿Cómo y dónde hago el trámite?

### En línea:

- 1. Reúna los antecedentes requeridos.
- 2. Haga clic en "Solicitar cancelación".
- 3. Una vez en el sitio web de la Subsecretaría de Transportes, ingrese su RUN y escriba su ClaveÚnica, y haga clic en "Continuar". Si no la tiene, [solicítela.](/var/www/chileatiende/public/fichas/11331)
- 4. Complete el formulario, indicando el servicio y la región del permiso.
- 5. Valide los datos y antecedentes ingresados.
- 6. Pague el valor del certificado, y haga clic en "Enviar".
- 7. Como resultado del trámite, habrá solicitado la cancelación. Una vez aprobada, obtendrá el certificado de cancelación en un plazo máximo de 20 días hábiles.

#### En oficina:

- 1. Reúna los antecedentes requeridos.
- 2. Diríjase a la [Secretaría Regional Ministerial de Transportes y Telecomunicaciones](http://www.subtrans.gob.cl/) de la región donde se encuentra inscrito el servicio.
- 3. Explique el motivo de su visita: cancelar la inscripción de un servicio en el Registro Nacional de Servicios de Transporte de Pasajeros (RNSTP).
- 4. Entregue los antecedentes requeridos.
- 5. Pague el valor del certificado.
- 6. Como resultado del trámite, habrá solicitado la cancelación. Una vez aprobada, obtendrá el certificado de cancelación en un plazo máximo de 20 días hábiles.

#### Correo:

- 1. Reúna los antecedentes requeridos.
- 2. Envíelos al [correo electrónico disponible según la región donde se encuentra inscrito el servicio](http://www.subtrans.gob.cl/atencion-emergencia-sanitaria).
- 3. Como resultado del trámite, habrá solicitado la cancelación. Una vez aprobada, obtendrá el certificado de cancelación en un plazo máximo de 20 días hábiles.

#### Link de trámite en línea:

[https://www.chileatiende.gob.cl/fichas/28133-cancelar-la-inscripcion-de-un-servicio-en-el-registro-nacional](https://www.chileatiende.gob.cl/fichas/28133-cancelar-la-inscripcion-de-un-servicio-en-el-registro-nacional-de-servicios-de-transporte-de-pasajeros-rnstp)[de-servicios-de-transporte-de-pasajeros-rnstp](https://www.chileatiende.gob.cl/fichas/28133-cancelar-la-inscripcion-de-un-servicio-en-el-registro-nacional-de-servicios-de-transporte-de-pasajeros-rnstp)